REGIONE PIEMONTE BU8 24/02/2022

Codice A1613B

D.D. 14 febbraio 2022, n. 39

**L.R. 21/2017. Approvazione degli indirizzi sulle modalità tecnico-operative per la definizione del tracciato cartografico condiviso dei limiti amministrativi comunali della Regione Piemonte. Definizione delle specifiche tecnico-operative.** 

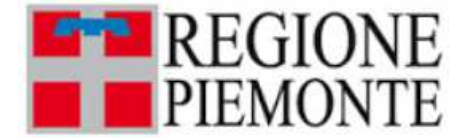

**ATTO DD 39/A1613B/2022 DEL 14/02/2022**

# **DETERMINAZIONE DIRIGENZIALE A1600A - AMBIENTE, ENERGIA E TERRITORIO**

**A1613B - Sistema informativo territoriale e ambientale** 

**OGGETTO:** L.R. 21/2017. Approvazione degli indirizzi sulle modalità tecnico-operative per la definizione del tracciato cartografico condiviso dei limiti amministrativi comunali della Regione Piemonte. Definizione delle specifiche tecnico-operative.

Premesso che la D.G.R. n. 5-3673 del 6 agosto 2021 "L.R. 21/2017. Approvazione degli indirizzi sulle modalità tecnico-operative per la definizione del tracciato cartografico condiviso dei limiti amministrativi comunali della Regione Piemonte" ha:

- approvato gli indirizzi sulle modalità tecnico-operative per la definizione del tracciato cartografico condiviso dei limiti amministrativi comunali della Regione Piemonte;
- dato atto che il tracciato cartografico così individuato costituisce mera rappresentazione dei confini comunali nell'ambito della base cartografica di riferimento regionale, senza alcuna ricaduta sull'effettiva situazione giuridica dei confini stessi e costituisce un riferimento tecnico nei procedimenti amministrativi che coinvolgono gli Enti locali sul territorio regionale;
- demandato alla Direzione regionale Ambiente, Energia e Territorio, Settore Sistema Informativo Territoriale Ambientale, in collaborazione con la Direzione regionale della Giunta regionale, Settore Rapporti con le autonomie locali, elezioni e referendum, espropri-usi civici, l'adozione dei provvedimenti e degli atti necessari.

Ritenuto necessario definire le specifiche tecnico-operative da seguire per raggiungere l'obiettivo della definizione del tracciato cartografico condiviso dei limiti amministrativi comunali, attraverso l'approvazione di uno schema di lettera da inviare ai comuni (Allegato 1), istruzioni operative (Allegato 2) e bozza di risposta da parte dell'ufficio tecnico comunale (Allegato 3).

Considerato che il provvedimento non determina oneri impliciti per il bilancio regionale.

Attestata la regolarità amministrativa del presente atto ai sensi dell'art. 6 comma 2 della D.G.R. n. 1-4046 del 17/10/2016.

Tutto ciò premesso e considerato,

# IL DIRIGENTE

Richiamati i seguenti riferimenti normativi:

- D.Lgs. n. 165 del 30 marzo 2001 e s.m.i. "Norme generali sull'ordinamento del lavoro alle dipendenze delle amministrazioni pubbliche";
- Legge regionale n. 23/2008 "Disciplina dell'organizzazione degli Uffici regionali e disposizioni concernenti la dirigenza ed il personale";
- Legge 6 novembre 2012, n. 190 "Disposizioni per la prevenzione e la repressione della corruzione e dell'illegalità nella pubblica amministrazione";
- D.Lgs. n. 33/2013 "Riordino della disciplina riguardante gli obblighi di pubblicità, trasparenza e diffusione di informazioni da parte delle pubbliche amministrazioni";
- Legge regionale n. 21/2017 "Infrastruttura regionale per l'informazione geografica";
- Regolamento regionale n. 2 del 09 marzo 2018 "Attuazione della legge regionale 1 dicembre 2017, n. 21 (Infrastruttura regionale per l'informazione geografica) ";
- D.G.R. n. 1-3082 del 16 aprile 2021 con cui è stato approvato il Piano triennale per la prevenzione della corruzione e della trasparenza per gli anni 2021-2023;
- D.G.R. n. 5-3673 del 6 agosto 2021 "L.R. 21/2017. Approvazione degli indirizzi sulle modalità tecnico-operative per la definizione del tracciato cartografico condiviso dei limiti amministrativi comunali della Regione Piemonte"

## *determina*

- di approvare, a seguito di quanto espresso nelle premesse, lo schema di lettera, le istruzioni tecnico-operative e la bozza di risposta allegate alla presente determinazione a farne parte integrante (allegati 1, 2 e 3);
- di dare atto che che il provvedimento non determina oneri impliciti per il bilancio regionale;
- di richiamare, al fine del loro pieno rispetto le disposizioni del Piano triennale di prevenzione della Corruzione e della Trasparenza per il triennio 2021 – 2023 approvato con deliberazione n. 1-3082 del 16 aprile 2021.

La presente determinazione dirigenziale sarà pubblicata sul B.U. della Regione Piemonte ai sensi dell'art. 61 dello Statuto e dell'art. 5 della legge regionale 22/2010, nonché neI sito istituzionale dell'ente, nella sezione Amministrazione trasparente, ai sensi dell'art. 12 del d.Igs. n. 33/2013.

> IL DIRIGENTE (A1613B - Sistema informativo territoriale e ambientale) Firmato digitalmente da Mario Ancilli

> > Allegato

Allegato 1

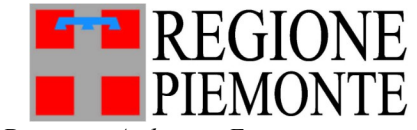

*Direzione Ambiente, Energia e territorio Settore Sistema informativo territoriale e ambientale*

> *mario.ancilli@regione.piemonte.it sita@regione.piemonte.it sita@cert.regione.piemonte.it*

*Classificazione .…..…...…..………………. (da citare nella risposta) Segnatura di protocollo riportata nei metadati del sistema documentale DoQui ACTA*

All'Ufficio Tecnico del Comune di [……………….]

pec: [.............]

e p.c. a Settore Rapporti con le autonomie locali, elezioni e referendum, espropriusi civici

inoltro via Doqui

## **Oggetto: Rappresentazione del tracciato cartografico dei limiti amministrativi comunali sulla Base Dati Territoriale di Riferimento degli enti (BDTRE)**

Il tracciato cartografico dei limiti amministrativi comunali è utilizzato nei procedimenti amministrativi, e pertanto è opportuno che sia individuato con la maggior correttezza possibile al fine di pervenire a un dato univoco e condiviso tra tutte le Amministrazioni pubbliche.

A questo fine, la DGR n. 5-3673 del 6 agosto 2021 *"L.R. 21/2017. Approvazione degli indirizzi sulle modalità tecnico-operative per la definizione del tracciato cartografico condiviso dei limiti amministrativi comunali della Regione Piemonte"* prevede la verifica e la condivisione del tracciato cartografico dei limiti comunali, a partire da un tracciato proposto da Regione.

Il tracciato così individuato sarà rappresentato sulla base cartografica di riferimento regionale ai sensi della l.r. 1 dicembre 2017, n. 21, e pertanto sarà il riferimento cartografico per la Regione e per tutti i soggetti pubblici e privati che con essa interagiscono.

Regione Piemonte ha derivato dalla Mosaicatura catastale di riferimento regionale (<sup>1</sup>) una proposta di tracciato cartografico dei limiti comunali, visionabile sul GeoPortale Piemonte.

Il processo di verifica e condivisione dei tracciati cartografici dei limiti comunali coinvolge ogni singolo Comune, in una successione che sarà basata su criteri legati all'ottimizzazione organizzativa del gruppo di supporto regionale, fino alla completa copertura del territorio.

Si propone pertanto a codesto **Comune di [………………..]** di **verificare il tracciato cartografico proposto da Regione Piemonte** e consultabile on-line seguendo le istruzioni allegate.

1 si veda il progetto Mosaicatura Catastale alla pagina https://www.geoportale.piemonte.it/cms/progetti/progettomosaicatura-catastale

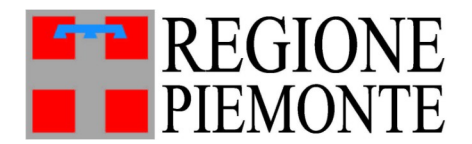

In seguito alla **verifica della parte di tracciato di competenza,** entro 60 giorni dalla presente il Comune restituirà a Regione Piemonte una comunicazione utilizzando il modulo allegato, debitamente firmata, in cui potrà manifestare:

● l'**accettazione** del tracciato proposto da Regione Piemonte;

oppure

● l'**accettazione parziale** del tracciato proposto da Regione Piemonte, ad esclusione dei tratti per i quali il Comune sottopone a Regione Piemonte **le proprie osservazioni**. La comunicazione sarà corredata da eventuale documentazione integrativa, come cartografia, note e atti relativi.

Regione Piemonte avrà cura di verificare le osservazioni e di confrontarsi con i Comuni interessati qualora si riscontrino valutazioni differenti, al fine di pervenire a una soluzione condivisa che verrà recepita nella BDTRE e pubblicata sul GeoPortale.

**Questa procedura non intende modificare i confini comunali così come istituiti giuridicamente**, ma si propone di individuare un tracciato cartografico condiviso, al fine di avere un **dato univoco**, per la sua messa a disposizione in forma centralizzata nella BDTRE e nelle banche dati dell'Infrastruttura regionale per l'informazione geografica.

**Il tracciato cartografico così individuato non avrà quindi ricadute sull'effettiva situazione giuridica dei confini comunali.**

Con l'occasione si invita codesta amministrazione ad aderire, qualora non l'avesse già fatto, all'Infrastruttura Geografica Regionale (https://www.regione.piemonte.it/web/temi/ambienteterritorio/territorio/infrastruttura-geografica-cartografia/infrastruttura-regionale-per-linformazionegeografica ).

I riferimenti di Regione Piemonte sono:

Direzione Ambiente, Energia e Territorio - Settore Sistema Informativo Territoriale e Ambientale

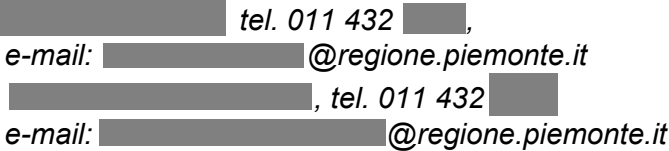

Si allegano:

- le istruzioni per la verifica della proposta regionale, utilizzando il Geoportale regionale (*istruzioni\_individuazione\_limiti\_comunali.pdf*);
- il file .xls da compilare e restituire a Regione Piemonte, sia come file che come pdf/A firmato digitalmente (*comunicazione\_verifica\_comunale.xls*);

Cordiali saluti

*Il dirigente del Settore Mario Ancilli*

*Il presente documento è sottoscritto con firma digitale ai sensi dell'art. 21 del d.lgs. 82/2005.*

# RAPPRESENTAZIONE CARTOGRAFICA CONDIVISA DEI LIMITI COMUNALI

# **ISTRUZIONI PER LA VERIFICA DELLA PROPOSTA REGIONALE**

Il tracciato cartografico dei **limiti amministrativi comunali**, contenuto nella Base Dati Territoriale di Riferimento degli Enti (BDTRE) e disponibile nel GeoPortale Piemonte, costituisce il riferimento cartografico digitale dei confini comunali piemontesi.

I limiti amministrativi attualmente riportati sulla BDTRE derivano da dati ISTAT e non sono coerenti con i limiti e l'attribuzione ai Comuni delle particelle catastali.

Emerge quindi l'esigenza di effettuare una verifica cartografica della **rappresentazione dei limiti comunali, al fine di condividere il loro posizionamento univoco** in BDTRE e nelle banche dati territoriali presenti nel GeoPortale, da utilizzarsi come riferimento cartografico condiviso.

Il Settore *Sistema Informativo Territoriale e Ambientale* (SITA) di Regione Piemonte ha **elaborato una proposta di tracciato cartografico dei confini comunali**, da sottoporre ai Comuni interessati, a partire dai fogli di mappa catastali mosaicati<sup>1</sup> (per i confini intercomunali e regionali) e dai confini nazionali (non modificabili) come definiti dall'Istituto Geografico Militare (IGM).

Allo scopo di verificare puntualmente la proposta di tracciato, il confine del Comune preso in esame è suddiviso **in tratti numerati**, in corrispondenza dell'intersezione con i vari fogli catastali.

**La proposta di tracciato cartografico del limite comunale è esposta** in una sezione dedicata del **GeoPortale** ed è facilmente consultabile dai tecnici comunali via web, senza necessità di software specifici, poiché il GeoPortale fornisce tutti gli strumenti necessari.

Per ciascun tratto si chiede al Comune di verificare la soluzione proposta e compilare la tabella *comunicazione\_verifica\_comunale.xls* indicando, per i tratti che lo richiedono, le motivazioni e le proposte di modifica.

Gli uffici tecnici dei Comuni restituiscono singolarmente a Regione Piemonte la tabella compilata **per i tratti di propria competenza** (si veda oltre "COME COMPILARE LA TABELLA").

Lo stato corrente dei singoli tratti (approvato da entrambi i Comuni confinanti, in esame, etc) è rappresentato graficamente sul GeoPortale.

In caso di risposte contrastanti, sarà cura del Settore SITA contattare i due Comuni che condividono il tratto in questione per giungere a una soluzione cartografica condivisa. Solo nel caso di una soluzione condivisa, i limiti verranno recepiti nella BDTRE.

<sup>1</sup> *Per maggiori informazioni sul progetto di mosaicatura dei dati catastali riposizionati si rimanda al seguente link: https://www.geoportale.piemonte.it/cms/progetti/progetto-mosaicatura-catastale*

Il Settore SITA di Regione Piemonte è a disposizione per fornire supporto tecnico al perfezionamento del tracciato comunale. Per ogni necessità si prega di contattare:

Settore Sistema Informativo Territoriale e Ambientale della Direzione Ambiente, Energia e Territorio

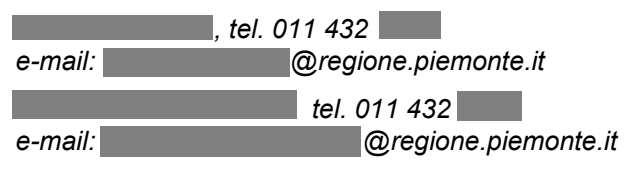

# **COME VISUALIZZARE LA PROPOSTA REGIONALE PER IL TUO COMUNE**

La proposta regionale è visualizzabile accedendo all'apposita sezione del GeoPortale, direttamente raggiungibile seguendo il link: https://opengis.csi.it/geoportale/ricerca\_mappa.html

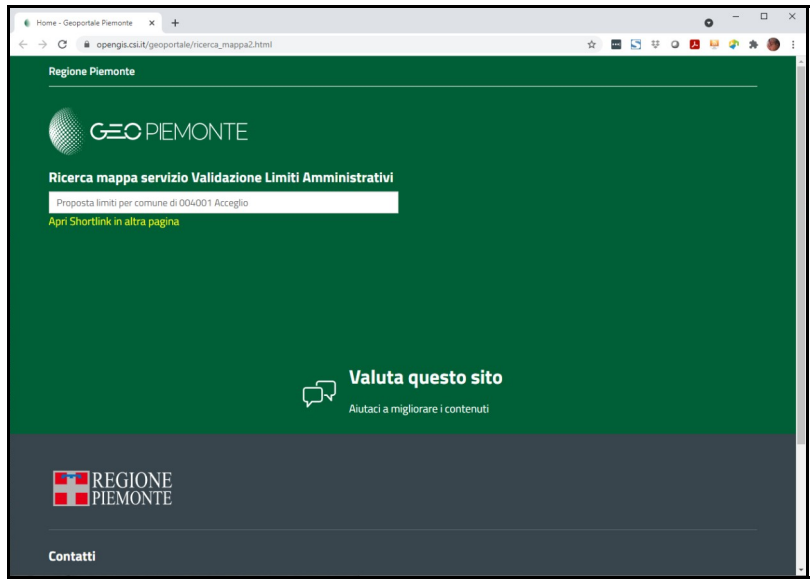

Dopo avere indicato il Comune di interesse, cliccando il link in giallo si raggiunge la pagina in cui visualizzare la proposta:

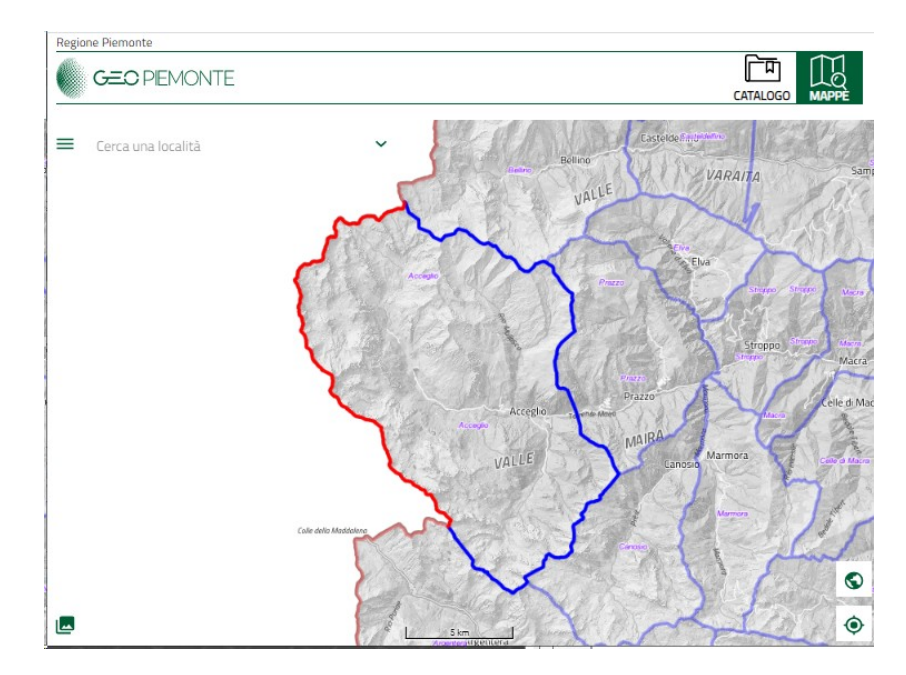

La schermata mostra la proposta di limite per il Comune di interesse, evidenziando lo stato corrente di ogni tratto:

- tratti rossi: bloccati perché di confine nazionale
- tratti azzurri: tratti proposti
- tratti verdi: tratti approvati dai due Comuni confinanti
- tratti gialli: tratti che si trovano in tutti gli altri casi possibili (es. solo uno dei due Comuni ha risposto, oppure non c'è accordo sulle modifiche da apportare)

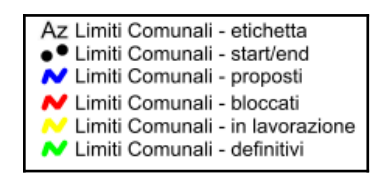

Ingrandendo l'immagine (usando la rotella del mouse) è possibile visualizzare:

- i punti di inizio e di fine di ciascun tratto (punti neri)
- l'identificativo numerico del tratto (Id)
- il dettaglio della geometria lineare del tratto

La mappa di sfondo riporta tra le altre informazioni una linea puntinata che rappresenta il limite amministrativo, derivato da ISTAT, attualmente rappresentato sulla BDTRE.

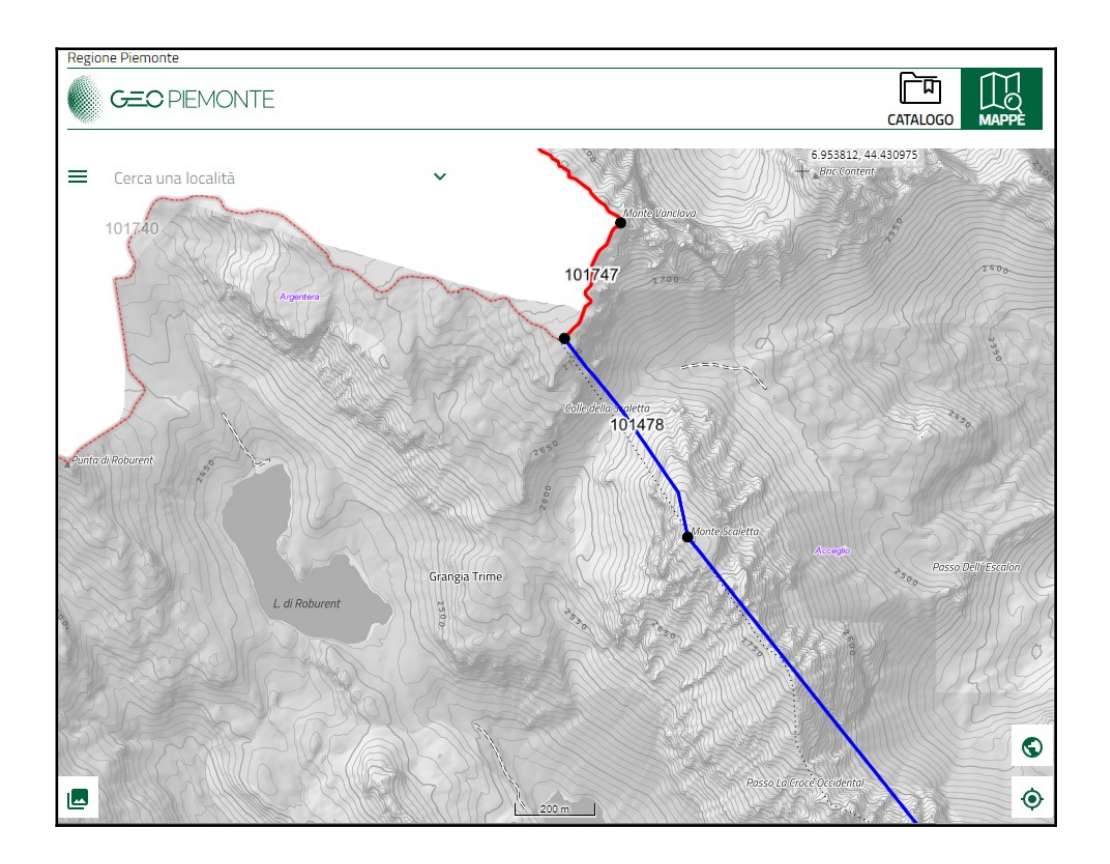

# **COME INTERAGIRE CON LA CARTOGRAFIA SUL GEO P ORTALE**

Può essere valutata ogni singola tratta:

- muovendosi e zoomando sulla mappa
- modificando gli sfondi (ad esempio per visualizzare l'ortofoto)
- accendendo e spegnendo i livelli catastali di contesto (particelle, strade e acque)

Per muoversi sulla mappa scegliere un punto di ancoraggio, cliccare e muovere il mouse nella direzione di spostamento desiderata.

Per modificare lo zoom usare la rotella del mouse, oppure le apposite icone in basso a destra della pagina

Per cambiare la mappa di sfondo, selezionare l'icona in basso a sinistra della pagina.

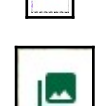

 $\overline{+}$ 

Per accedere alle funzionalità del visualizzatore cliccare sull'icona in alto a sinistra

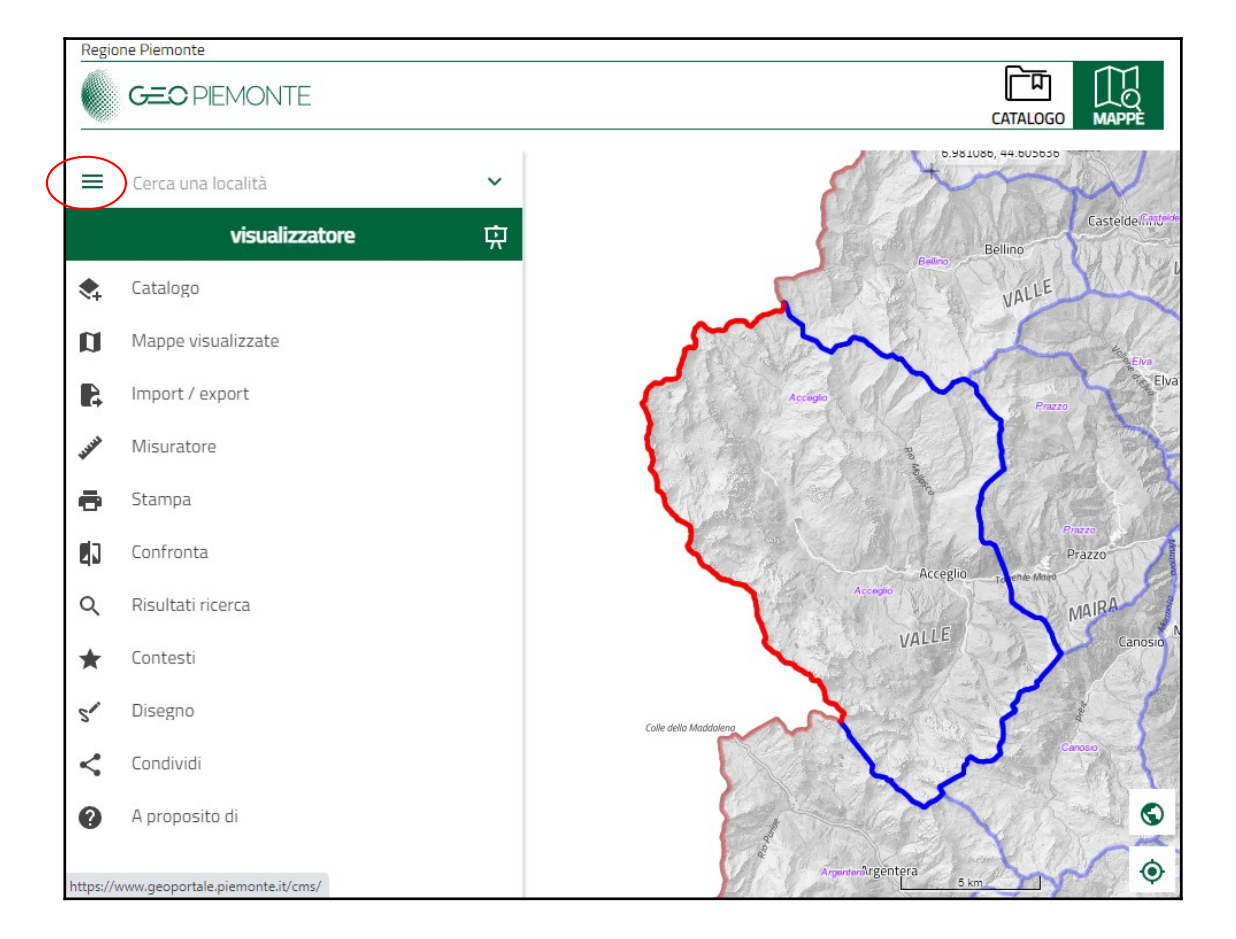

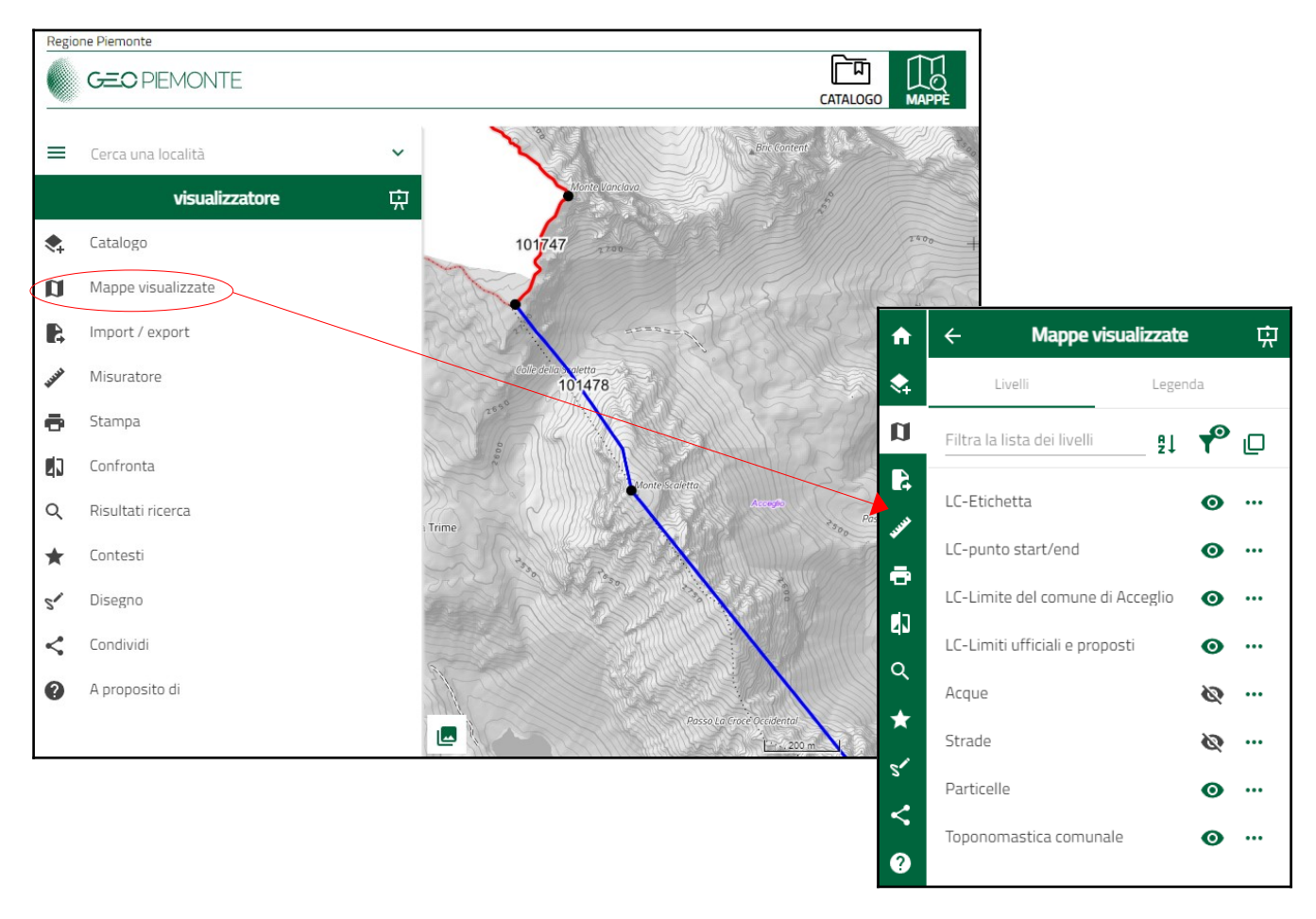

Per accendere o spegnere i livelli di contesto ("Particelle", "Strade" e "Acque") aprire il menù "Mappe visualizzate" nel riquadro di sinistra e accendere o spegnere i livelli di interesse.

# **COME COMPILARE LA TABELLA**

Alla comunicazione regionale è allegata la tabella pre-compilata con gli identificativi di tutti i tratti che compongono il limite comunale e il nome del comune confinante, da completare a cura del Comune (file allegato *comunicazione\_verifica\_comunale\_<COD\_ISTAT>.xls*)

La tabella contiene, per ogni singolo tratto di confine, l'identificativo del tratto, il nome del Comune confinante, l'indicazione dei tratti non condivisi, le note da compilarsi in caso di mancata condivisione.

Per indicare i tratti non condivisi, inserire una X nella colonna "TRATTO CON OSSERVAZIONI" e precisare le motivazioni nella colonna "OSSERVAZIONI"

Una volta compilato il file .xls, lo stesso dovrà essere salvato in formato pdf/A, firmato digitalmente e restituito tramite PEC all'indirizzo sita@cert.regione.piemonte.it, unitamente al file .xls compilato.

#### **Firmando si certifica la congruenza tra contenuti elettronici e PDF da essi generato.**

Nella figura un esempio parziale tratto dal Comune di Acceglio (NB: l'esempio è del tutto fittizio, e non rappresenta la situazione reale):

# *comunicazione\_verifica\_comunale\_004001.xls*

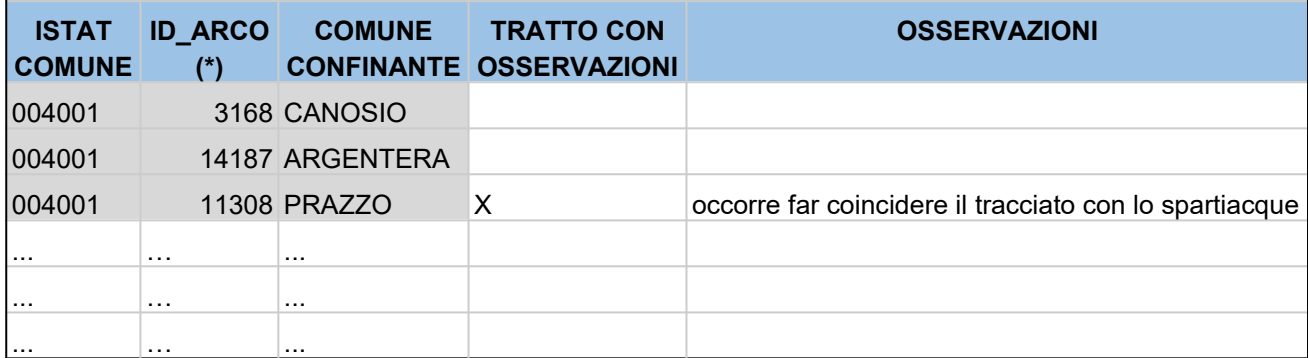

(\*) ID\_ARCO rappresenta il numero identificativo del tratto indicato nel tracciato proposto da Regione Piemonte

# **INDIVIDUAZIONE DEL TRACCIATO CARTOGRAFICO DEI LIMITI COMUNALI DEL COMUNE DI \_\_\_\_\_\_\_\_\_\_\_\_\_\_\_\_\_\_\_\_\_\_\_\_\_\_**

*Rappresentazione del tracciato cartografico dei limiti amministrativi comunali nella BDTRE.*

Il/La sottoscritto/a,

\_\_\_\_\_\_\_\_\_\_\_\_\_\_\_\_\_\_\_\_\_\_\_\_\_\_\_\_\_\_\_\_\_\_\_\_\_, Responsabile dell'Ufficio \_\_\_\_\_\_\_\_\_\_\_\_\_\_\_\_\_\_\_\_\_\_\_\_ del Comune di **Eurepe di altre di la comune di** establishe di la comune di la comune di la comune di la comune di

VISTO l'art. 5 della l.r. 1 dicembre 2017, n. 21, che stabilisce che la base cartografica di riferimento per la Regione e tutti gli soggetti pubblici e privati che con essa interagiscono è costituita dall'allestimento cartografico derivato dalla base dati territoriale di riferimento degli enti (BDTRE).

VISTA la l.r. 56/1977 che prevede l'utilizzo di cartografia catastale aggiornata per la perimetrazione del centro abitato (art. 12), di cartografia alla scala 1:1.000 o catastale per gli sviluppi del PRGC relativi ai centri storici (art. 14).

VISTA la Deliberazione della Giunta Regionale 29 dicembre 2020, n. 1 - 2681 "Legge regionale 56/1977, articolo 14, comma 3 quinquies. Aggiornamento dei documenti USC - "Urbanistica senza carta" e proroga dei termini di applicazione, di cui alla D.G.R. n. 44- 8769 del 12 aprile 2019 di approvazione delle disposizioni per la dematerializzazione degli strumenti urbanistici".

VISTA la Deliberazione della Giunta Regionale 6 agosto 2021, n. 5-3673 "L.R. 21/2017. Approvazione degli indirizzi sulle modalita' tecnico-operative per la definizione del tracciato cartografico condiviso dei limiti amministrativi comunali della Regione Piemonte".

CONSIDERATO che il tracciato cartografico dei limiti amministrativi comunali contenuto nella BDTRE deve essere individuato con la maggior correttezza possibile, al fine di pervenire a un dato univoco e condiviso tra tutte le Amministrazioni pubbliche, e che tale tracciato **non modifica i confini comunali così come istituiti giuridicamente**, ma si propone unicamente di rappresentarli sulla base cartografica di riferimento regionale; il tracciato cartografico così individuato non avrà quindi effetti sull'effettiva situazione giuridica dei limiti comunali.

VERIFICATO il dato fornito dal settore Sistema Informativo Territoriale e Ambientale della Direzione Ambiente, Energia e Territorio di Regione Piemonte, riguardante la proposta di tracciato cartografico dei limiti amministrativi comunali, effettuato sulla base della planimetria catastale di riferimento regionale;

## **COMUNICA**

che la verifica del tracciato cartografico dei limiti amministrativi comunali che interessano questo Comune, fatta con la maggiore precisione possibile e sulla scorta delle informazioni disponibili, ha dato il seguente esito *(cancellare l'ipotesi non utile):*

- a **Condivisione della proposta di limite amministrativo fornita da Regione Piemonte, quindi nessuna osservazione.**
- b **Condivisione della proposta di limite amministrativo fornita da Regione Piemonte, con l'esclusione dei tratti in riferimento ai quali si sottopongono le seguenti osservazioni :**

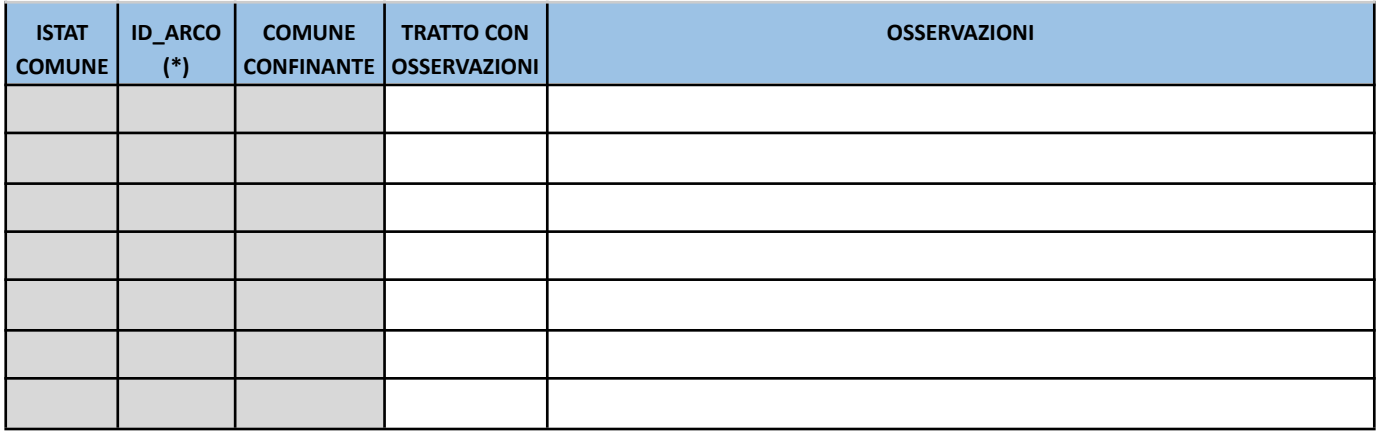

(\*): *Id\_arco* rappresenta il numero identificativo del tratto indicato nel tracciato proposto da Regione Piemonte.

La sottoscrizione del presente documento certifica la corrispondenza delle osservazioni qui riportate con quelle contenute nel file .xls allegato.

Luogo e data e a contra contra contra contra contra contra contra contra contra contra contra contra contra co

*Il presente documento è sottoscritto con firma digitale ai sensi dell'art. 21 del d.lgs. 82/2005*